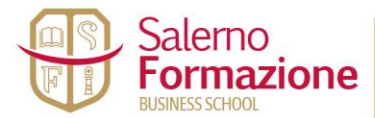

www.salernoformazione.com info@salernoformazione.com

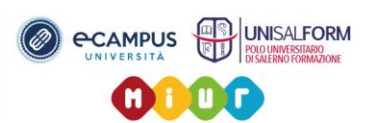

# **Oggetto: MASTER DI ALTA FORMAZIONE PROFESSIONALE IN GRAFICA PUBBLICITARIA**

**Salerno Formazione, società operante nel settore della didattica, della formazione professionale certificata secondo le normative UNI ISO 21001:2019 + UNI EN ISO 9001:2015 settore EA 37 per la progettazione ed erogazione di servizi formativi in ambito professionale e Polo di Studio Universitario di Salerno dell' Università eCampus, organizza il master di alta formazione di formazione professionale in "GRAFICA PUBBLICITARIA"**  con l'intento di formare la figura professionale di Grafico Pubblicitario in grado di progettare l'immagine dell'azienda, fare pubblicità, organizzare eventi, gestire professionalmente i documenti, comunicare con il packaging dei prodotti.

Se ti senti fortemente creativo o vuoi entrare nel magico mondo della grafica pubblicitaria, questo è il corso che fa per te! Imparerai tutto ciò che devi conoscere per saper progettare ed ideare in maniera seria e professionale un progetto di grafica pubblicitaria. Ti sveleremo i segreti ed i veri trucchi del mestiere, verrai affiancato da professionisti del settore che ti racconteranno le loro esperienze personali e potrai così, imparare in poco tempo, quello che loro hanno appreso in anni di pratica e impegno. Ti daremo le ali per entrare a testa alta nel mondo della grafica pubblicitaria ed apprenderai l'utilizzo dei migliori programmi di grafica.

Molti di noi hanno delle buone idee ma pochi riescono a tradurle in concretezza. In questo corso imparerai tutte le tecniche e l'utilizzo dei software grafica necessari come ad esempio **Adobe Photoshop, Adobe Illustrator, Adobe In Design, Adobe Acrobat** per dare vita ai tuoi progetti. Imparerai a spaziare tra la grafica tradizionale ed il multimedia per capire e prendere sempre la decisione più giusta in qualsiasi progetto professionale tu debba affrontare. Ti insegneremo il giusto approccio verso ogni tipo di progetto creativo e finalmente scoprirai i trucchi del mestiere che avresti sempre voluto conoscere, ma nessuno ti ha mai spiegato.

Nel momento in cui affronterai il mondo del lavoro dovrai soddisfare molte aspettative e sarai messo sotto pressione, è importante quindi essere preparati al meglio, sapere come affrontare e gestire un progetto, di come integrare altre figure professionali come ad esempio fotografi all'interno di progetti complessi e come rispettare i tempi di consegna. Alla fine del corso avrai competenze specialistiche tali, da permetterti di entrare a far parte senza timore in un'agenzia di pubblicità o in uno studio grafico, come un professionista affermato e non come l'ultima ruota del carro.

La **grafica pubblicitaria** racchiude in sé due processi fondamentali: **quello legato al marketing e quello legato al processo creativo.** Nell'era in cui viviamo, lo sviluppo tecnologico è andato di pari passo a quello grafico, ampliandone di conseguenza le *potenzialità*. E' importante l'utilizzo di vari strumenti tecnologici ma è parimenti importante riuscire ad avere una buona dose di creatività e bravura nel disegno per progettare, ad esempio, biglietti da visita, locandine, manifesti, anche immagini e marchi che rappresentino le varie aziende.

Con **grafica pubblicitaria** si intende l'arte di progettazione e realizzazione di prodotti per la comunicazione visiva, combinando testo ed immagini in un messaggio visuale da trasmettere con un [logo,](https://www.weblogo.it/come-creare-il-logo-perfetto/) un **cartellone o una brochure**. Non si limita alla carta stampata ma anche – e soprattutto – al web, cosa che fa sì che ogni grafico pubblicitario adoperi vasti programmi per l'editing e la creazione di contenuti grafici, su tutti **Photoshop**.

La professione relativa a questa branca del marketing è il **grafico pubblicitario** o graphic designer, che dir si voglia, il quale riveste molti ruoli e ha generalmente alle spalle anni di studi.

**Un grafico pubblicitario è un comunicatore visivo, qualcuno che crea concetti visuali comunicando idee per informare, ispirare o allettare i consumatori.** Questa figura professionale aiuta, mediante diversi elementi, a rendere riconoscibile un dato prodotto dandogli identità attraverso l'utilizzo di font, forme, colori, immagini, animazioni e loghi. Per la miglior resa del loro progetti, collaborano inoltre con artisti, animatori multimediali e altri creativi.

**Un grafico pubblicitario combina arte creativa e tecnologia per comunicare, attraverso le immagini, delle idee.**

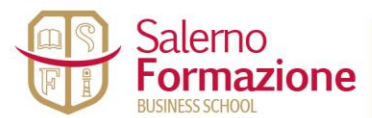

Tel./Fax: 089 2960483 CCell. 338 3304185

www.salernoformazione.com info@salernoformazione.com

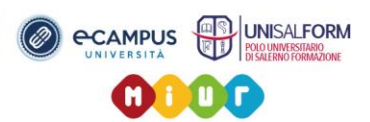

Al fine di raggiungere la migliore soluzione grafica che meglio esprime l'idea che si vuole trasmettere, usa una varietà di elementi decorativi e artistici, lavorando sia col testo che con le immagini. Il suo lavoro consiste prevalentemente in:

- Incontrare i clienti o il direttore artistico per tracciare l'intento di un progetto
- Consigliare ai clienti le migliori strategie per raggiungere i consumatori
- Determinare il messaggio che il design deve ritrarre
- Creare immagini che diano identità al prodotto
- Sviluppare grafiche per loghi, siti web, etc.
- Selezionare intelligentemente i colori, lo stile di testo e il layout

Generalmente i graphic designer lavorano negli studi dove hanno accesso a tavole da disegno, computer, software e altri strumenti necessari per le loro creazioni. **Nonostante molti svolgano questo lavoro in maniera indipendente, quelli che lavorano per aziende in genere lavorano in team e spesso ci si confronta con clienti provenienti da tutto il mondo.** Ci sono diversi rami professionali che si sviluppano dalla più generica definizione di grafico pubblicitario, vediamone alcuni e in che strutture svolgono la loro professione:

#### **ILLUSTRATORE**

**Gli illustratori sono** dei particolari "graphic designer" che si occupano di realizzare disegni o illustrazioni per prodotti di comunicazione, quali libri, riviste ed altre pubblicazioni, o per i prodotti commerciali come tessuti, prodotti di cancelleria, cartoline d'auguri, calendari, ecc. E' fondamentale che un illustratore abbia un'ottima conoscenza del disegno e che possieda un fornito archivio di immagini a cui fare riferimento, in quanto può dover disegnare praticamente di tutto, a seconda dell'esigenza. **Tipicamente lavorano per compagnie come case di produzione di fumetti, case di pubblicazione e agenzie pubblicitarie.**

## **GRAFICO MULTIMEDIALE**

**I grafici multimediali progettano** disegni e immagini per prodotti multimediali, (disegni, animazioni 3D ecc.). Di solito un grafico multimediale lavora insieme ai direttori artistici e ai web designer, ma anche con persone che lavorano nel settore informatico, per concordare insieme a esse le caratteristiche legate agli aspetti più strettamente tecnici. **Lavorano in imprese tipografiche, studi grafici, case editrici, agenzie pubblicitarie e multimediali, istituti cinematografici e televisivi, agenzie informatiche, ecc**

#### **WEB DESIGNER**

Come il nome stesso suggerisce**, i web designer si occupano** esclusivamente di progettazione di pagine [web,](https://www.weblogo.it/importanza-del-peso-visivo-nel-web-design/) dei loro elementi visivi e degli strumenti di navigazione. E' importante che il prodotto finale sia funzionale e visivamente piacevole, dai contenuti facilmente consultabili e fruibili. **Possono lavorare con qualunque tipo di azienda che necessiti della creazione di un sito web, anche se non espressamente connessa al mondo della grafica.**

**DURATA E FREQUENZA:** Il master avrà la durata complessiva di 50 ore. Il master si svolgerà presso la sede della Salerno Formazione con frequenza settimanale per circa n. 3 ore lezione lezione per una durata totale di circa 4 mesi.

E' prevista solo una quota d' iscrizione di €. 350,00 per il rilascio del **DIPLOMA DI MASTER DI ALTA FORMAZIONE PROFESSIONALE DI PRIMO LIVELLO IN "GRAFICA PUBBLICITARIA"** 

**PER ULTERIORI INFO ED ISCRIZIONI:** è possibile contattare dal lunedì al sabato dalle ore 9:00 alle 13:00 e dalle16:00 alle 20:00 la segreteria studenti della Salerno formazione ai seguenti recapiti telefonici 089.2097119 e/o 338.3304185.

#### **CHIUSURA ISCRIZIONI: RAGGIUNGIMENTO DI MASSIMO 16 ISCRITTI**

## **DURANTE IL PERCORSO FORMATIVO SARANNO TRATTATI NEL DETTAGLIO I SEGUENTI ARGOMENTI:**

**Teoria e tecnica della grafica La progettazione grafica** 

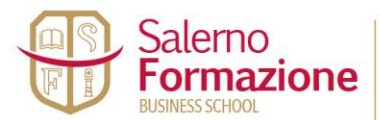

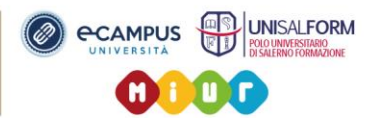

**Corporate identity Il packaging La gestione del colore Come Impaginare un lavoro La scelta della carta La grafica raster e vettoriale I file grafici Adobe Photoshop Adobe Illustrator Adobe Indesign Adobe Acrobat** 

# **PROGRAMMA DI STUDIO:**

## **MODULO 1 – PROGETTAZIONE E REALIZZAZIONE GRAFICA PUBBLICITARIA**

- Studio del sistema di identità visiva
- Creazione Loghi
- Il marchio e l'immagine coordinata
- L'immagine del prodotto: il packaging
- La comunicazione below the line: depliant, locandine, brochure, biglietti da visita

## **MODULO 2 – TECNICHE DI COMUNICAZIONE GRAFICA**

- Realizzazione di manifesti e poster per l'affissione
- Cenni base di fotoritocco
- Studio del sistema di identità visiva
- Arti Direction e la psicologia del consumatore

# **MODULO 3 – ADOBE PHOTOSHOP**

- L'interfaccia di Photoshop
- Immagine e documento
- I livelli, la gestione del testo
- Strumento penna, tracciati e forme
- Clonare e modificare i pixel
- Disegnare e ritoccare i pixel
- $\bullet$  Il colore
- Regolare e salvare le immagini
- Gestione del colore
- Regolazione dell'immagine
- Tecnichedi selezione, gestione file
- Le maschere
- Gesione avanzata dei livelli
- Fotoritocco correttivo
- I filtri
- Fotoritocco creativo

#### **MODULO 4 – ADOBE ILLUSTRATOR**

- Panoramica di Illustrator
- Gli strumenti di base
- Tratto e riempimento
- Righelli e guide, impostare un layout
- Pennelli ed oggetti
- Pannelli, effetti e maschere
- I livelli, la pittura dinamica
- Il testo, il salvataggio

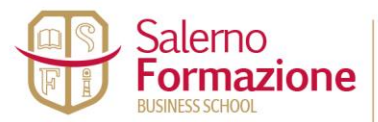

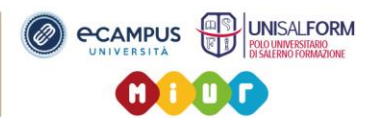

- Gestire i tracciati e modificare i punti di ancoraggio
- Le opzioni avanzate degli strumenti
- Tecniche avanzate di selezione
- Gestione avanzata dei livelli
- Effetti dinamici
- Lavorare con il colore
- Lavorare con le sfumature
- Opzione di salvataggio ed esportazione

# **MODULO 5 – ADOBE INDESIGN**

- Introduzione al Software
- Impostare il documento
- Gestire il layout
- Disegno ed oggetti
- Formattare il testo
- Importare le immagini
- Il colore
- Output: esportazione e stampa
- Preferenze e visualizzazioni
- Gestire gli oggetti
- Gestire le immagini
- Gestire il testo
- Gestire le tabelle
- Gestire i documenti lunghi
- Interattività ed automazione
- Colore ed output

# **MODULO 6 – ADOBE ACROBAT**

- Introduzione software
- Il formato pdf
- Creare file pdf
- La funzione OCR
- Modificare i contenuti di un documento pdf
- Organizzare la navigazione
- Combinare più file in un pdf
- Analisi e correzione di un documento pdf

**Per ulteriori informazioni e/o per le iscrizioni, è possibile contattare dal lunedì al sabato dalle ore 9:00 alle 13:00 e dalle 16:00 alle 20:00 la segreteria studenti della Salerno Formazione ai seguenti recapiti telefonici 089.2097119 e/o 338.3304185.**

**SITO WEB: [www.salernoformazione.com](http://www.salernoformazione.com/)**